## **PreCalculus Notes: 2.7 Graphs of Rational Functions**

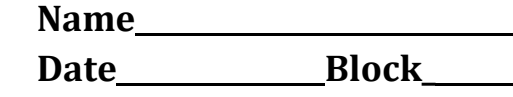

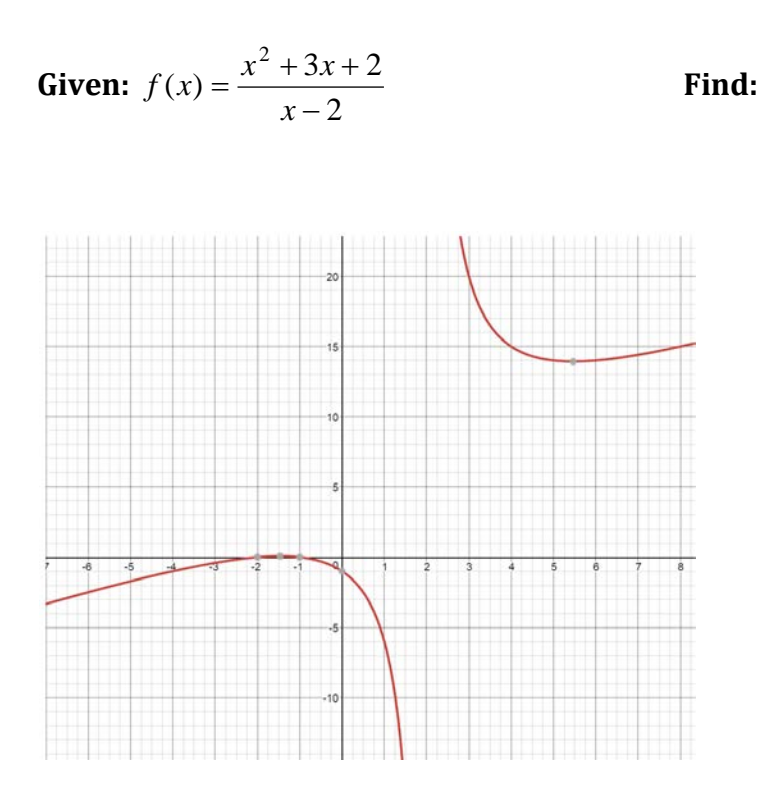

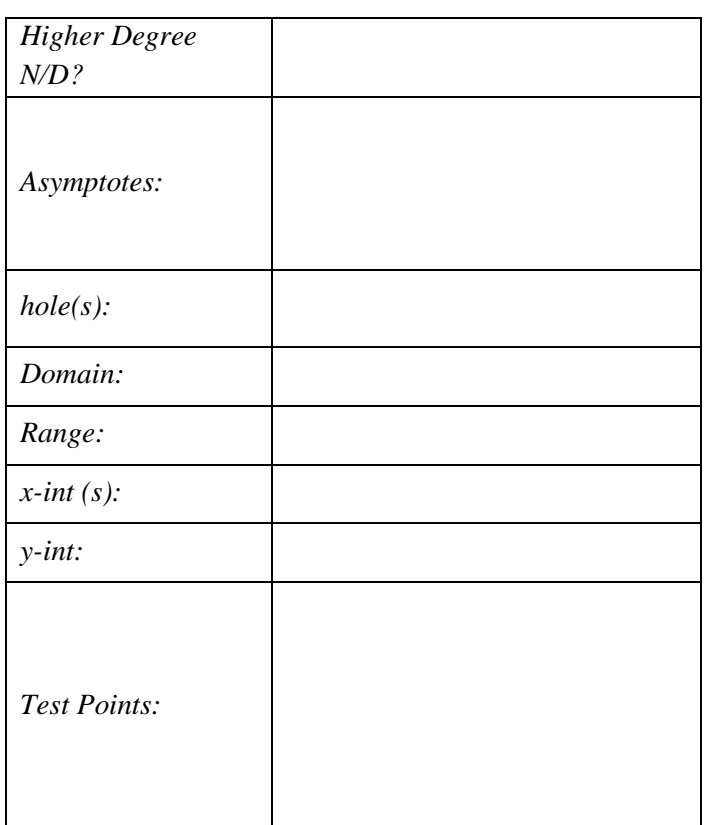

## **Characteristics of the Graph of a Rational Function**

End Behavior Asymptote:

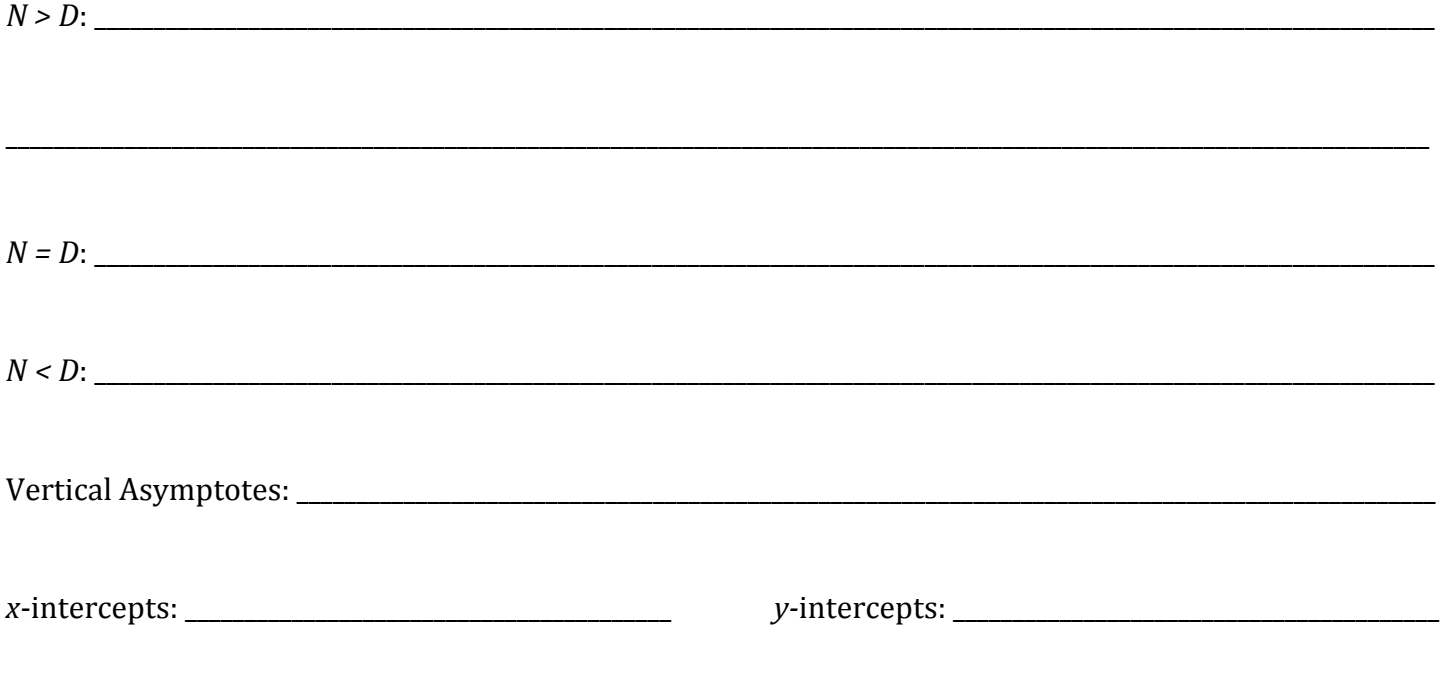

**Find the following parts of the function:** *x***-intercept,** *y***-intercept, all asymptotes, domain, range, and hole(s), if applicable. Notice in each example if** *N* **>** *D***,** *N* **=** *D* **or** *N* **<** *D***. Then graph the function.**

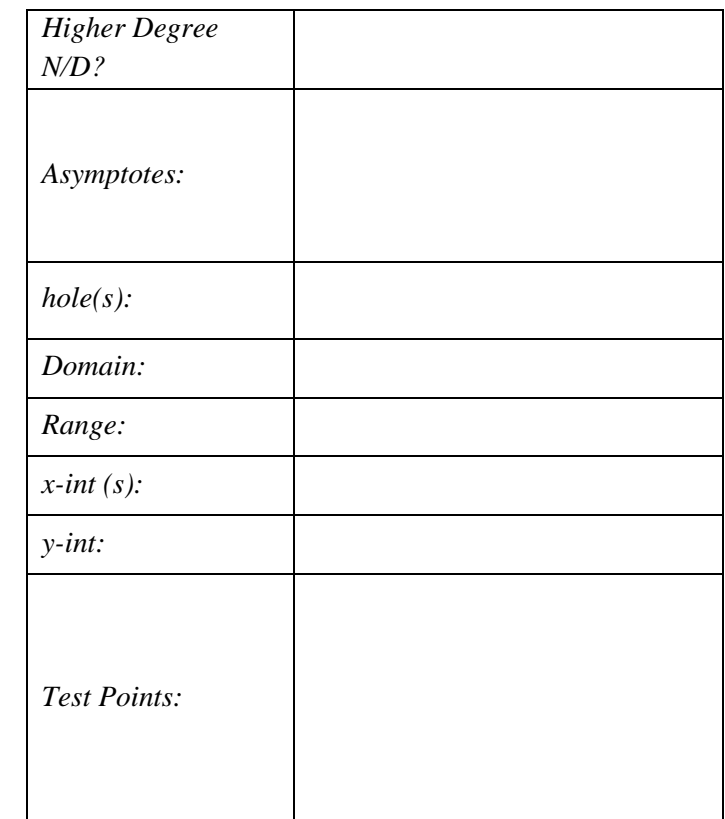

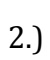

1.)

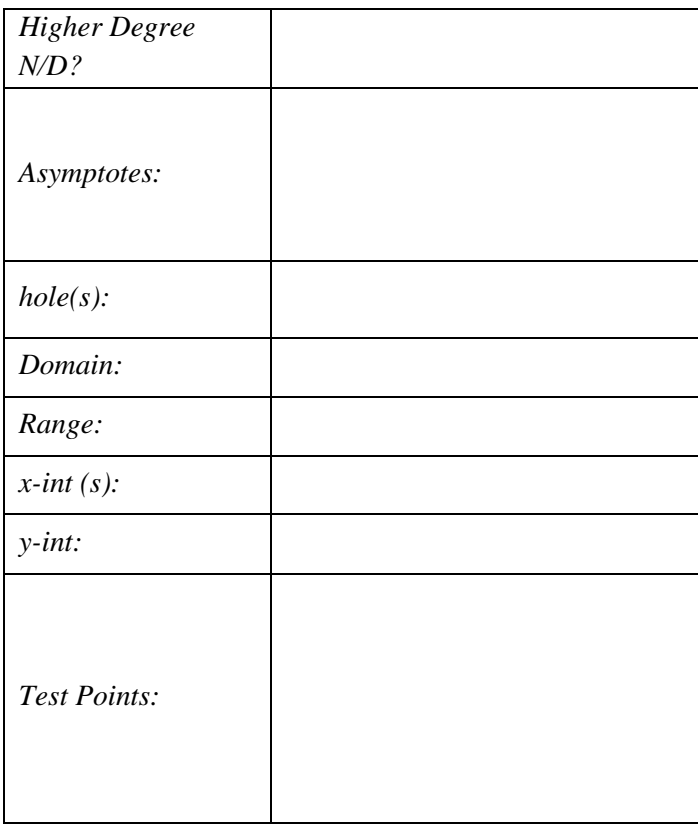

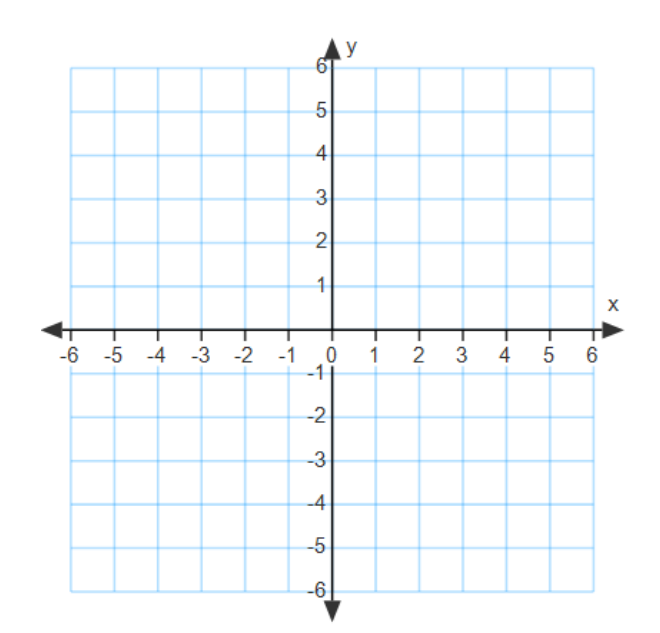

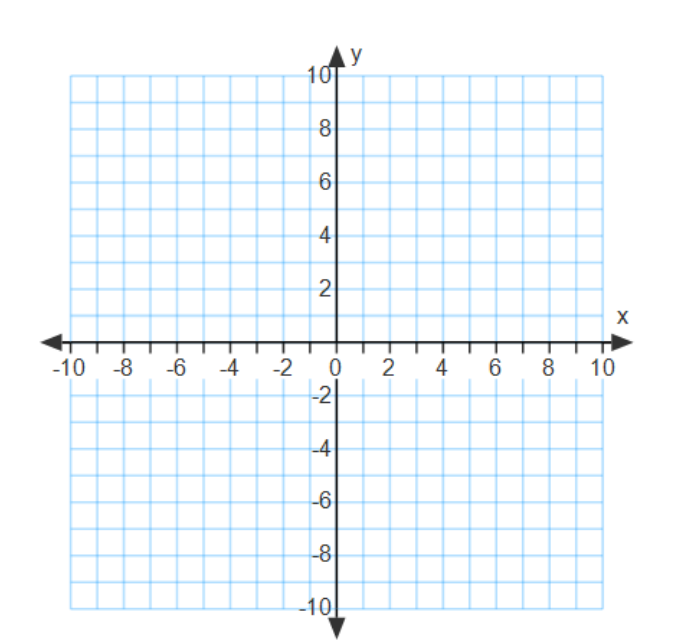

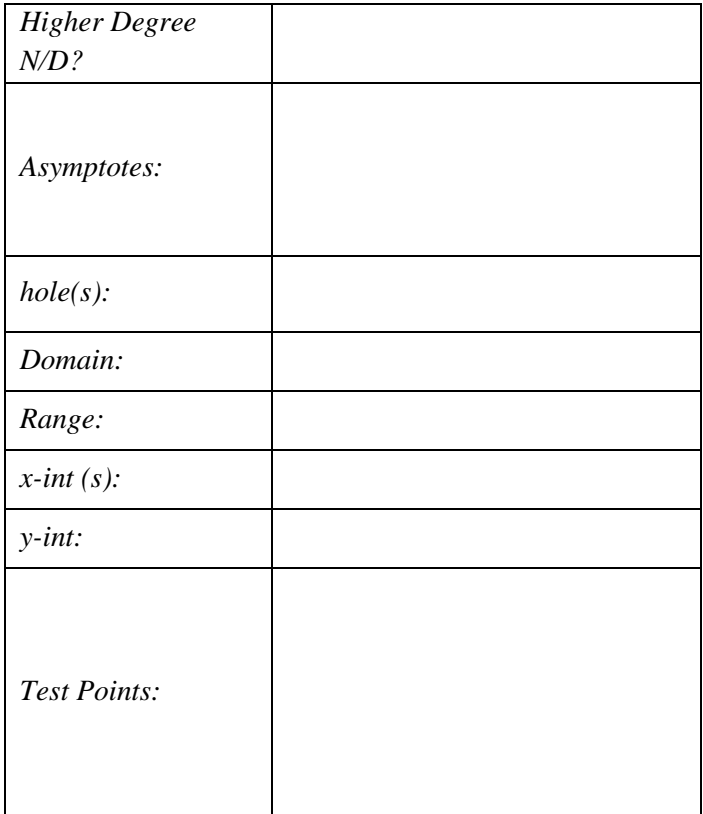

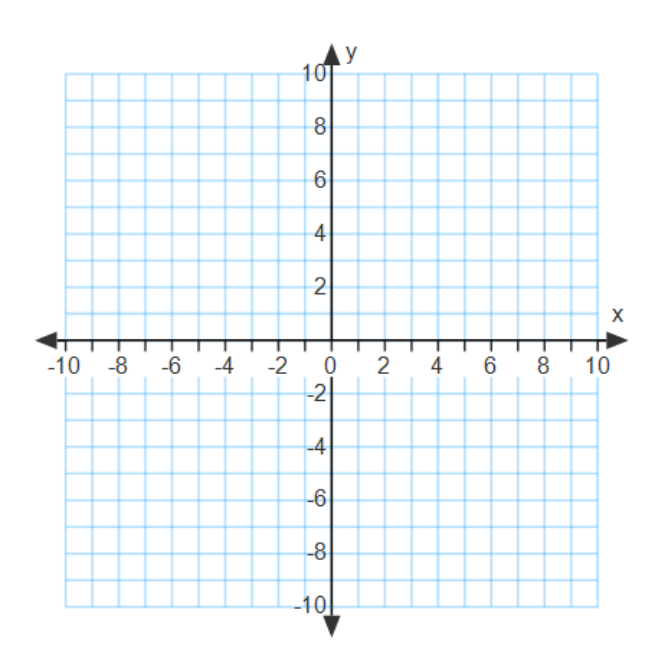

4.)

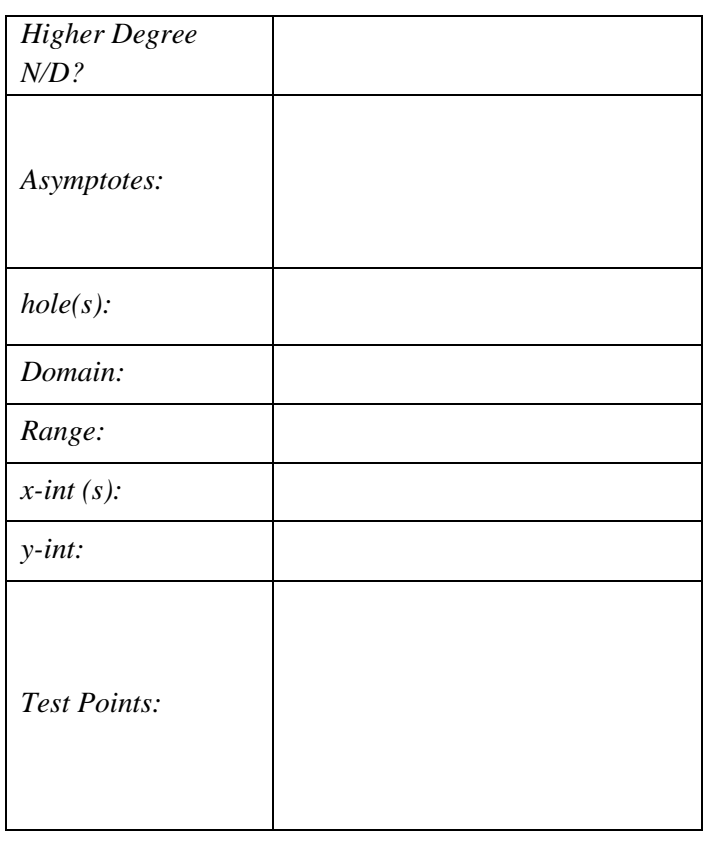

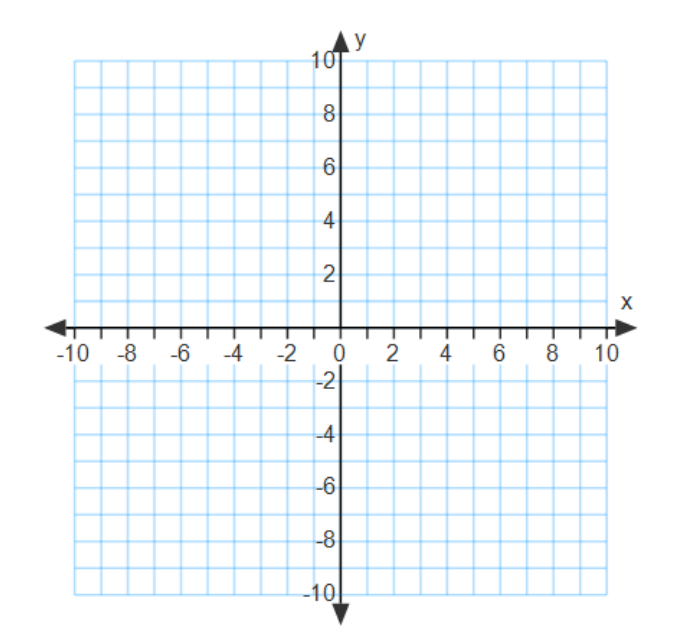

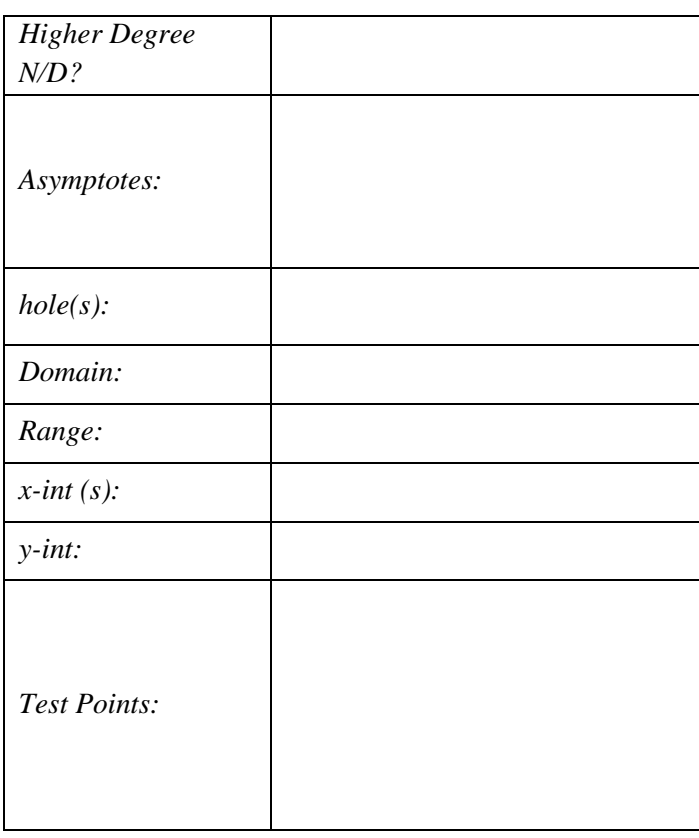

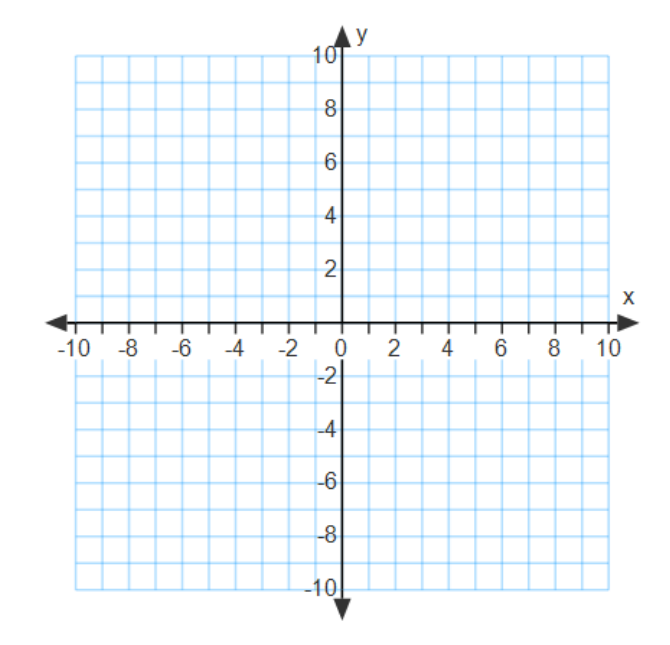

5.)